# **Next generation modelling language**

**Michael R. Dunlavey**

### **Objectives**

- $\checkmark$  Support both modelling & trial simulation
- Free-form, S-PLUS®-compatible syntax
- $\checkmark$  Arbitrary variable names
- C-compiled, not Fortran

# **Features**

Modelling:

- Easy NONMEM® transition
- $\checkmark$  Multiple responses
- $\checkmark$  BOL
- Categorical & hazard-based responses
- User-defined log-likelihood
- $\checkmark$  Multiple dose routes & steady-state
- $\checkmark$  Differential equations
- Explicit closed-form
- Covariate interpolation
- $\checkmark$  Time-discontinuous models
- $\checkmark$  Unit conversion
- $\checkmark$  Non-numeric data
- $\checkmark$  Covariate selection
- $\checkmark$  Bootstrap
- $\checkmark$  Simulation & table generation
- Can call external user code

Trial simulation:

- $\checkmark$  Direct use of fitted models
- $\checkmark$  Uncertainty via MVN & Wishart distributions
- $\checkmark$  General protocol-definition syntax

# **Algorithms**

Prototype model fitting engine:

- FO, FOCE, Laplacian, Adaptive Gaussian **Quadrature**
- $\checkmark$  Nonparametric
- $\checkmark$  MPI-enabled for parallel execution

# ODE:

- $\checkmark$  Non-stiff, stiff, and matrix exponent
- $\checkmark$  Future: closed form for constant Jacobian models
- $\checkmark$  Automatically selected, or by user

# Pharsight**®** Corporation

# **Feature highlights**

#### **Infusion**

# in coldef file, specify rate column dose( a <- AMT, RATE)

#### **Tlag, and zero-order dosing**

# in model file, specify options on dosepoint dosepoint( $a$ , tlag = TLAG, duration = DUR)

#### **Steady-state**

# in coldef file, give SS column, and define it ss(SS, amt bolus(a) 24 dt)

#### **Time-discontinuous (e.g. reflux) models**

# in model file, use sequence statement sequence { while(1){ # loop "forever"

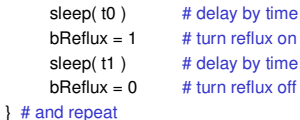

time t0

 $time$  time t1

}

#### **Categorical models**

# in model file stparm(XX1 = tvX1 + nX1, XX2 = XX1 + tvX12) multi(Y, ilogit, C - XX1, C - XX2) # in coldef file, specify observation column  $obs(Y \leftarrow E)$ 

### **Hazard-based models**

# in model file, compute hazard stparm(haz =  $exp($  (tvlHaz + nlHaz) + dlHazdC  $*$  C)) # specify censor variable to observe, or count # hazard is automatically integrated event(cens, haz) # use this for time-to-event model count(cnt, haz) # use this for count model

#### **Non-numeric data**

# in coldef file, specify gender column  $cov(Gender < -sex(M=0, F=1))$  # and values

# **Pharsight**

### **Use within S-PLUS**

```
oneCpt <- ModelFragment({
    deriv( a = - a * ke )
    dosepoint(a)
    c = a / v
})
mixMod01 <- ModelFragment({
    fixef(
         lke0 = c(-6.9, -2.3, 0), lv0 = c(0, 2.3, 6.9)
         )
    ranef(
         diag(nlke, nlv) = c(1,1)
         )
    covariate(Wt)
    stparm(
         ke = exp(lke0 + nlke)
         , v = exp(lv0 + nlv)
         )
})
errMod01 <- ModelFragment({
    error(eps0)
    observe(cObs = c + eps0)
})
```
**ModelGen("temp" , c(oneCpt, mixMod01, errMod01))**

#### **Results**

Performance and results are comparable to NONMEM and S-PLUS NLME on a large suite of models. Language expresses both NLME and trial simulation models.

#### **Trademarks**

S-PLUS, Insightful, Inc. NONMEM, Globomax, Inc.

**Contact Michael Dunlavey, PhD** Pharsight Corporation Ph: +1 781.449.2719 Email: mdunlavey@pharsight.com

#### **NONMEM example**

**\$PROBLEM PHENOBARB SIMPLE MODEL \$INPUT ID TIME AMT WGT APGR DV \$DATA pheno.dat IGNORE=# \$SUBR ADVAN1 \$PK TVCL=THETA(1)\*WGT TVV=THETA(2)\*WGT CL=TVCL\*EXP(ETA(1)) V=TVV\*EXP(ETA(2)) K=CL/V S1=V \$THETA (0,.005) (0, 1) \$OMEGA .25 .25 \$ERROR Y=F+EPS(1) \$SIGMA 8 \$ESTIMATION METHOD=1 POSTHOC MAXEVALS=9999 \$COV** 

#### **New language model file**

```
Pheno(){ # model name
   dosepoint( a ) # indicate variable to receive dose
   covariate( wt ) # declare that wt is a covariate
   deriv( a = - a * Cl/V ) # differential equation for central cpt
   c = a / V # define concentration variable
   fixef( wtC1 = c(0.005, 0.005), wtV = c(0.9, 0.005) # define fixed effects
   ranef( diag(nCl, nV) = c(0.04, 0.04)) # define random effects
   stparm( Cl = (wtCl * wt) * exp(nCl)) # define structural parameter Cl
   stparm( V = (wtV * wt) * exp(nV) <br> # define structural parameter Verror(eps1 = 10) # define error variable w. initial std deviation
   observe( cObs = c + eps1 ) # define observation variable
```
## **Column definition file**

**}**

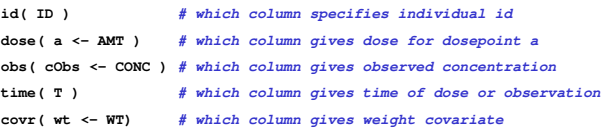